# Working with Different File Formats

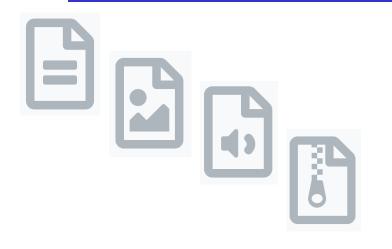

### **CS111 Computer Programming**

Department of Computer Science Wellesley College

### How to create a dictionary from a text file?

The first 6 lines from the file us-states.txt in today's code folder.

Alabama is home to 4921532 people. Alaska is home to 731158 people. Arizona is home to 7421401 people. Arkansas is home to 3030522 people. California is home to 39368078 people. Colorado is home to 5807719 people. Partial view of the dictionary statesDct created from the file us-states.txt.

| In [9]: | 1 statesDct                                     |
|---------|-------------------------------------------------|
| Out[9]: | {'Alabama': 4921532,<br>'Alaska': 731158,       |
|         | 'Arizona': 7421401,<br>'Arkansas': 3030522,     |
|         | 'California': 39368078,                         |
|         | 'Colorado': 5807719,<br>'Connecticut': 3557006. |

#### Can we save this dictionary into a file, so that we can reuse it in other programs?

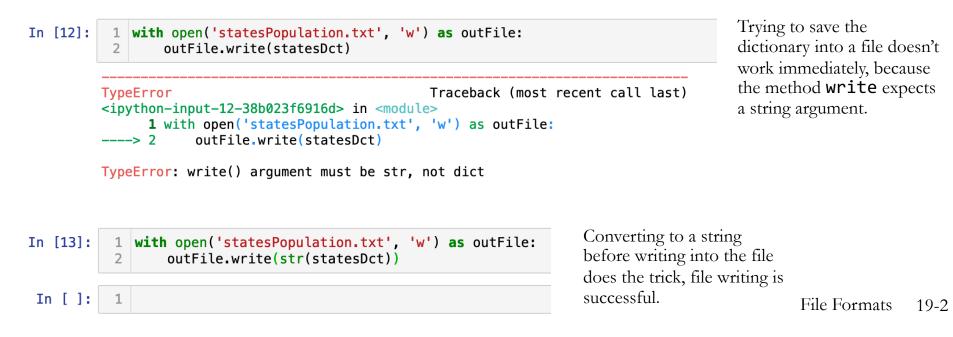

### Can we read the dictionary from the file?

Partial screenshot of the file statesPopulation.txt that contains the dictionary, statesDct.

```
{'Alabama': 4921532, 'Alaska': 731158, 'Arizona': 7421401,
'Arkansas': 3030522, 'California': 39368078, 'Colorado': 5807719,
'Connecticut': 3557006, 'Delaware': 986809, 'Florida': 21733312,
```

We can read the content from the file, but when we do so, the result is a big string:

```
In [14]:
          1 with open('statesPopulation.txt') as inputFile:
                 statesDct2 = inputFile.read()
          2
In [15]:
         1 type(statesDct2)
Out[15]: str
```

Since we want to work with a dictionary type, we can try to convert this string into a dictionary, as we converted the dictionary into a string.

```
In [16]:
```

```
1 statesDct3 = dict(statesDct2)
```

```
Traceback (most recent call last)
ValueError
<ipython-input-16-387b65aef271> in <module>
----> 1 statesDct3 = dict(statesDct2)
```

ValueError: dictionary update sequence element #0 has length 1; 2 is required

It didn't work! This is because **dict** expects at least one pair (key, value) to create a dictionary.

#### **Takeaway:**

It is not a good idea to save a dictionary into a text file (which only stores values as strings), because there is no easy way to convert a string back into a dictionary.

# JSON to the rescue!

**Concepts in this slide**: New module **json** with two useful functions.

JSON (JavaScript Object Notation) is a standard format for encoding as a string (possibly nested) lists and dictionaries whose elements are numbers/strings/booleans.

In []: with open('statesPopulation.json', 'r') as inF:
 statesDct2 = json.load(inF)

```
In []: statesDct2 == statesDct
Out[]: True
```

#### To notice:

The module **json** has two functions to deal with files: **dump** and **load**. The function **dump** is used to write data into a file, and the function **load** is used to read data from a file. They both take as an argument a file object created with the built-in function **open**.

### Example: Tweets are stored in JSON format

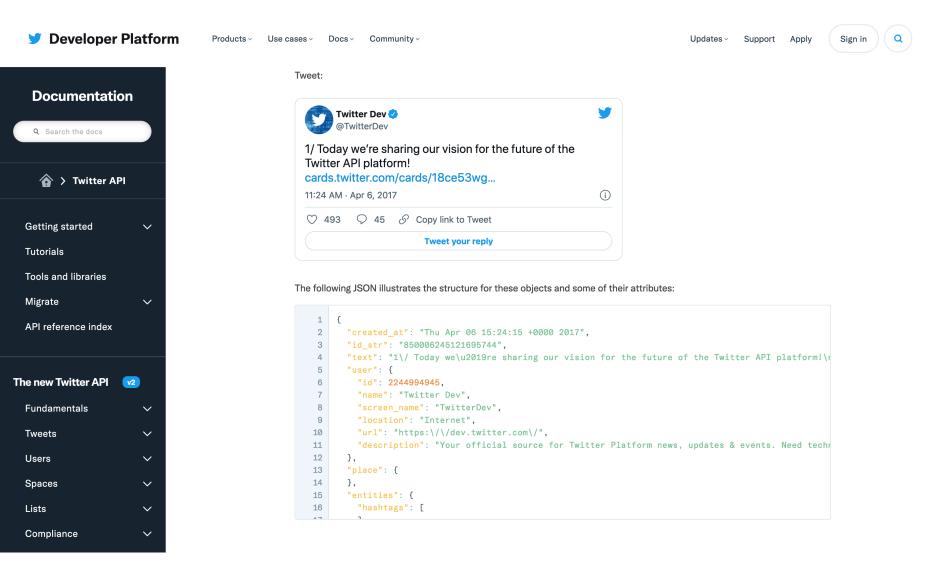

### The CSV Format

(CSV = Comma Separated Values)

State, StatePop, Abbrev., Capital, CapitalPop Alabama, 4921532, AL, Montgomery, 198525 Alaska, 731158, AK, Juneau, 32113 Arizona, 7421401, AZ, Phoenix, 1680992 Arkansas, 3030522, AR, Little Rock, 197312 California, 39368078, CA, Sacramento, 513624 Colorado, 5807719, CO, Denver, 727211 Partial screenshot of the us-statesmore.csv file, viewed with a text editor.

|   | А          | В        | С       | D           | E          |
|---|------------|----------|---------|-------------|------------|
| 1 | State      | StatePop | Abbrev. | Capital     | CapitalPop |
| 2 | Alabama    | 4921532  | AL      | Montgomery  | 198525     |
| 3 | Alaska     | 731158   | AK      | Juneau      | 32113      |
| 4 | Arizona    | 7421401  | AZ      | Phoenix     | 1680992    |
| 5 | Arkansas   | 3030522  | AR      | Little Rock | 197312     |
| 6 | California | 39368078 | CA      | Sacramento  | 513624     |
| 7 | Colorado   | 5807719  | СО      | Denver      | 727211     |

Partial screenshot of the us-statesmore.csv file, viewed with the Google Spreadsheet editor.

CSV files are one of the most common formats to share data, since they can be displayed as a table in spreadsheet applications (Microsoft Excel, Google Spreadsheet, etc.).

### Reading tuples from CSV files

```
def tuplesFromFile(filename):
    '''Read each line from opened file,
    strip white space,
    split at commas,
    convert as tuple and
    return a list of tuples.
    . . .
    with open(filename, 'r') as inputFile:
        theTuples = [tuple(line.strip().split(','))
                               for line in inputFile]
    return theTuples
```

#### To notice:

We are using a list comprehension to read the content of the files into a list of tuples. This statement replaces this code:

```
theTuples = []
for line in inputFile:
    theTuples.append(tuple(line.strip().split(',')))
```

### What happens when our data has commas?

| _ | А          | В        | С       | D           | E          |
|---|------------|----------|---------|-------------|------------|
| 1 | State      | StatePop | Abbrev. | Capital     | CapitalPop |
| 2 | Alabama    | 4921532  | AL      | Montgomery  | 198525     |
| 3 | Alaska     | 731158   | AK      | Juneau      | 32113      |
| 4 | Arizona    | 7421401  | AZ      | Phoenix     | 1680992    |
| 5 | Arkansas   | 3030522  | AR      | Little Rock | 197312     |
| б | California | 39368078 | CA      | Sacramento  | 513624     |
| 7 | Colorado   | 5807719  | СО      | Denver      | 727211     |
|   |            |          |         |             |            |

Partial screenshot of the us-statesmore.csv file, viewed with the Google Spreadsheet editor.

|   | А               | В       |
|---|-----------------|---------|
| 1 | Montgomery, AL  | 198525  |
| 2 | Juneau, AK      | 32113   |
| 3 | Phoenix, AZ     | 1680992 |
| 4 | Little Rock, AR | 197312  |
| 5 | Sacramento, CA  | 513624  |
| 6 | Denver, CO      | 727211  |
| 7 | Hartford, CT    | 122105  |
|   |                 |         |

Partial screenshot of the capitals-only.csv file, viewed with the Google Spreadsheet editor.

```
with open("capitals-only.csv", "w") as outF:
    for item in capitals:
        row = f"{item[0]},{item[1]}\n"
        outF.write(row)
```

capitals2 = tuplesFromFile("capitals-only.csv")
capitals == capitals2

#### False

#### **Check the Notebook**

It's easy to create the file about capitals from the state data, but when we read it back using the function **tuplesFromFile**, the result has tuples of three values, not two, as we desire.

### The **csv** module

The csv module has four functions that create special objects to read/write CSV files.

| csv.reader     | creates an object that reads the content of CSV file as a list of lists        |
|----------------|--------------------------------------------------------------------------------|
| csv.writer     | creates an object that writes a list of lists into a CSV file                  |
| csv.DictReader | creates an object that reads the content of CSV file as a list of dictionaries |
| csv.DictWriter | creates an object that writes a list of dictionaries into a CSV file           |

All the created objects are associated with a file object and can be operated upon only when the file object is open. Otherwise, we'll get an error, as shown below:

```
In [86]: import csv
with open('testFile.csv', 'w') as outputF:
    writer = csv.writer(outputF)
writer
Out[86]: <_csv.writer at 0x7ff5582a4590>
In [87]: writer.writerow(['name', 'town', 'state'])
ValueError Traceback (most recent call last)
<ipython-input-87-50c2ee79f1fa> in <module>
----> 1 writer.writerow(['name', 'town', 'state'])
ValueError: I/O operation on closed file.
```

## Examples of using the **csv** module [1]

Writing to a file using csv.writer and its methods writerows() and writerow()

All rows in this file will be the data about the US capitals (everything stored in the list capitals.

```
In [37]: with open("capitals-fixed.csv", "w") as outF:
    writer = csv.writer(outF)  # create an csv.writer object tied to the file object opened for writing
    writer.writerows(capitals)  # call method writerows to write a list into the file object
```

The first row in this file will contain the names of the columns.

```
In [44]: with open("capitals-column-names.csv", "w") as outF:
    writer = csv.writer(outF)  # create an instance of writer object
    writer.writerow(["Capital, Abbr", "Population"]) # call method writerow to write a single row
    writer.writerows(capitals) # call method writerows to write a list into the file object
```

Reading a list of lists or a list of tuples from using csv.reader

Reads the content of the opened file as a list of lists.

```
In [39]: with open("capitals-fixed.csv", "r") as inF:
    reader = csv.reader(inF)
    capitals3 = list(reader)  # create a csv.reader object tied to the file object opened for reading
    # the function list forces reader to iterate and read its content
    # this is similar to what we do to the range() object.
```

Reads the content of the opened file as a list of tuples, using list comprehension.

```
In [42]: with open("capitals-fixed.csv", "r") as inF:
    reader = csv.reader(inF)
    capitals4 = [tuple(row) for row in reader] # read each row and convert it to a tuple
```

### Examples of using the **csv** module [2]

### Reading from a file using csv.DictReader

This code will read from a CSV file into a list of dictionaries, each one corresponding to a row.

```
In [47]: with open("capitals-column-names.csv", "r") as inF:
    dctReader = csv.DictReader(inF)
    dctRows = list(dctReader)  # create an object of the csv.DictReader tied to the file object
    # read the content of dctReader, forcing it to iterate
```

Each element of a list is a dictionary of a special kind, known in Python as an OrderedDict.

In [49]: oneRow = dctRows[0]
 oneRow

```
Out[49]: OrderedDict([('Capital, Abbr', 'Montgomery, AL'), ('Population', '198525')])
```

#### Writing a list of dictionary using csv.DictWriter

We can rearrange the order of columns and pass them as an argument to csv.DictWriter. Notice that csv.DictWriter has a special method to write the header (first row) of a CSV file.

```
In [55]: columns = ['Abbrev.', 'State', 'Capital', 'CapitalPop', 'StatePop']
```

```
In [56]: with open("us-states-rearranged.csv", "w") as outF:
    writer = csv.DictWriter(outF, fieldnames=columns)
    writer.writeheader()  # this method doesn't need an argument, it uses the fieldnames parameter
    writer.writerows(statesList)  # writes the list of dictionaries into the file object
```

### Test your knowledge

- 1. What do the acronyms JSON and CSV stand for?
- 2. In what ways do these two formats differ from one another?
- 3. Which format allows programmers more flexibility in transferring data? Why?
- 4. What do the two functions dump and load of the **json** module do?
- 5. What is the difference between csv.reader and csv.DictReader?
- 6. What is the difference between csv.writer and csv.DictWriter?
- 7. When might it be useful to use the **csv.writer** method **writerow**?
- 8. What is the role of list in the expression: list(reader) [Slide 10, cell 39]
- 9. What does the method writeheader do?
- 10. What is the advantage of using csv.DictWriter over csv.writer?